# **pyuplift** *Release 0.4.3*

**Artem Kuchumov contributors**

**Dec 02, 2019**

# Contents

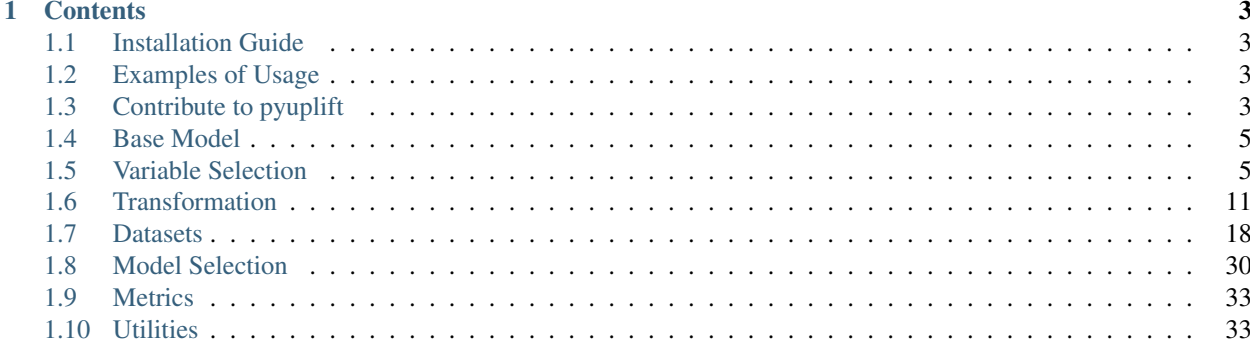

pyuplift is a scientific uplift modeling library. It implements variable selection and transformation approaches. pyuplift provides API for work with such an uplift datasets as [Hillstrom Email Marketing](https://blog.minethatdata.com/2008/05/best-answer-e-mail-analytics-challenge.html) and [Criteo Uplift Prediction.](http://ailab.criteo.com/criteo-uplift-prediction-dataset)

# CHAPTER 1

# **Contents**

# <span id="page-6-1"></span><span id="page-6-0"></span>**1.1 Installation Guide**

# **1.1.1 Install from PyPI**

pip install pyuplift

# **1.1.2 Install from source code**

python setup.py install

# <span id="page-6-2"></span>**1.2 Examples of Usage**

This section contains official examples of usage pyuplift package.

# **1.2.1 Contents**

- [Hillstrom Email Marketing dataset](https://github.com/duketemon/pyuplift/blob/master/examples/Hillstrom_Email_Marketing-usage.ipynb)
- [Synthetic dataset](https://github.com/duketemon/pyuplift/blob/master/examples/Synthetic_data-usage.ipynb)

# <span id="page-6-3"></span>**1.3 Contribute to pyuplift**

Everyone is more than welcome to contribute. It is a way to make the project better and more accessible to more users.

#### Guidelines

- *[Submit Pull Request](#page-7-0)*
- *[Git Workflow Howtos](#page-7-1)*
	- *[How to resolve conflict with master](#page-7-2)*
	- *[How to combine multiple commits into one](#page-8-2)*
	- *[What is the consequence of force push](#page-8-3)*
- *[Documents](#page-8-4)*

#### <span id="page-7-0"></span>**1.3.1 Submit Pull Request**

• Before submit, please rebase your code on the most recent version of master, you can do it by

```
git remote add upstream https://github.com/duketemon/pyuplift
git fetch upstream
git rebase upstream/master
```
- If you have multiple small commits, it might be good to merge them together(use git rebase then squash) into more meaningful groups.
- Send the pull request!
	- Fix the problems reported by automatic checks
	- If you are contributing a new module, consider add a testcase

### <span id="page-7-1"></span>**1.3.2 Git Workflow Howtos**

#### <span id="page-7-2"></span>**How to resolve conflict with master**

• First rebase to most recent master

```
# The first two steps can be skipped after you do it once.
git remote add upstream https://github.com/duketemon/pyuplift
git fetch upstream
git rebase upstream/master
```
- The git may show some conflicts it cannot merge, say conflicted.py.
	- Manually modify the file to resolve the conflict.
	- After you resolved the conflict, mark it as resolved by

```
git add conflicted.py
```
• Then you can continue rebase by

git rebase --continue

• Finally push to your fork, you may need to force push here.

```
git push --force
```
#### <span id="page-8-2"></span>**How to combine multiple commits into one**

Sometimes we want to combine multiple commits, especially when later commits are only fixes to previous ones, to create a PR with set of meaningful commits. You can do it by following steps.

• Before doing so, configure the default editor of git if you haven't done so before.

git config core.editor the-editor-you-like

• Assume we want to merge last 3 commits, type the following commands

```
git rebase -i HEAD~3
```
- It will pop up an text editor. Set the first commit as  $\text{pick}$ , and change later ones to squash.
- After you saved the file, it will pop up another text editor to ask you modify the combined commit message.
- Push the changes to your fork, you need to force push.

```
git push --force
```
#### <span id="page-8-3"></span>**What is the consequence of force push**

The previous two tips requires force push, this is because we altered the path of the commits. It is fine to force push to your own fork, as long as the commits changed are only yours.

#### <span id="page-8-4"></span>**1.3.3 Documents**

- Documentation is built using sphinx.
- Each document is written in [reStructuredText.](http://www.sphinx-doc.org/en/master/usage/restructuredtext/basics.html)
- You can build document locally to see the effect.

# <span id="page-8-0"></span>**1.4 Base Model**

The base class for all uplift estimators.

Note: This class should not be used directly. Use derived classes instead.

# <span id="page-8-1"></span>**1.5 Variable Selection**

The pyuplift.variable\_selection module includes classes which belongs to variable selection group of approaches.

### **1.5.1 Two Model**

The class which implements the two model approach [1].

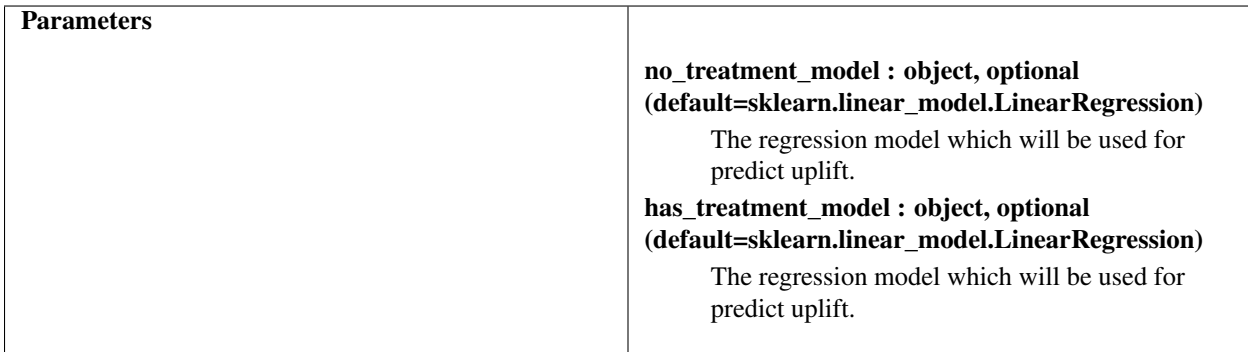

#### **Methods**

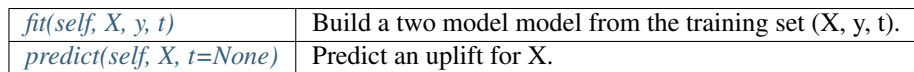

### <span id="page-9-0"></span>**fit(self, X, y, t)**

Build a model model model from the training set (X, y, t).

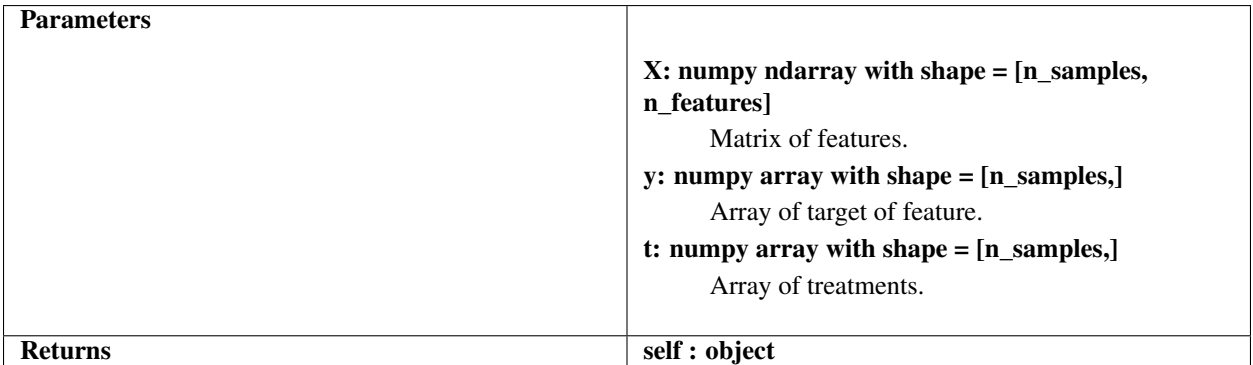

### <span id="page-9-1"></span>**predict(self, X, t=None)**

Predict an uplift for X.

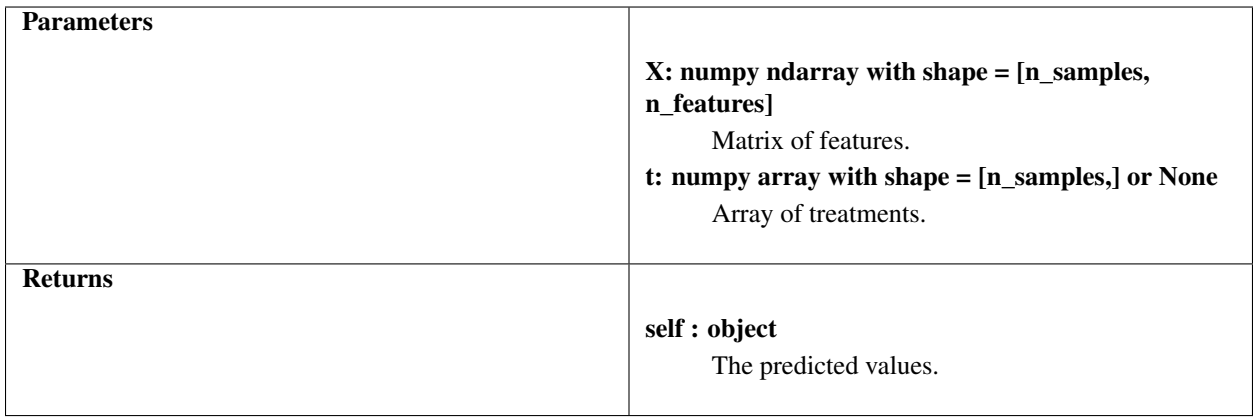

#### **References**

1. A Literature Survey and Experimental Evaluation of the State-of-the-Art in Uplift Modeling: A Stepping Stone Toward the Development of Prescriptive Analytics by Floris Devriendt, Darie Moldovan, and Wouter Verbeke

```
from pyuplift.variable_selection import TwoModel
...
model = TwoModel()model.fit(X[train_indexes, :], y[train_indexes], t[train_indexes])
uplift = model.predict(X[test_indexes, :])
print(uplift)
```
# **1.5.2 Econometric**

The class which implements the econometric approach [1].

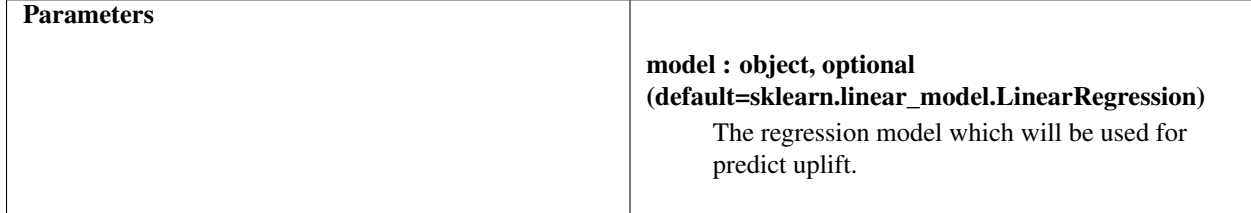

#### **Methods**

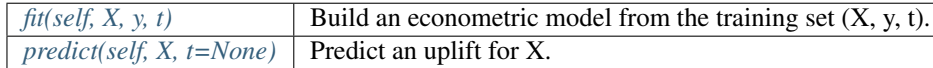

#### <span id="page-10-0"></span>**fit(self, X, y, t)**

Build an econometric model from the training set (X, y, t).

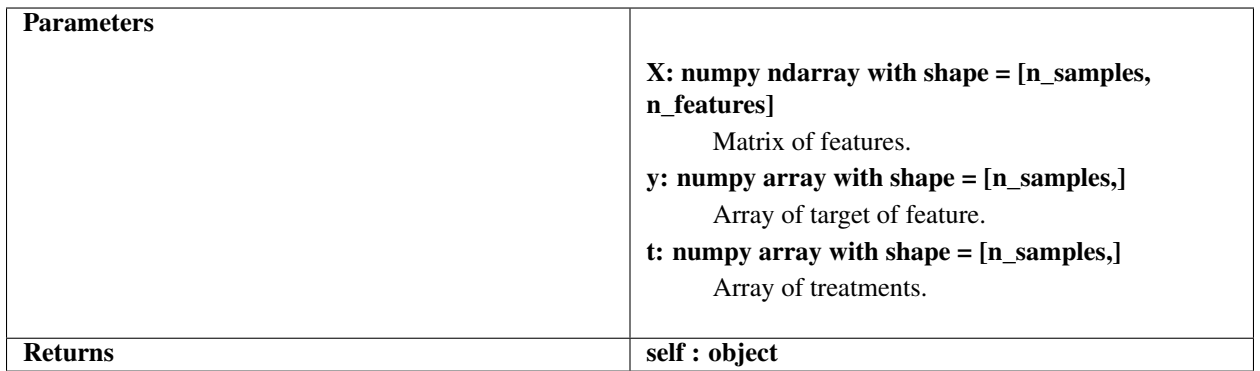

#### <span id="page-11-0"></span>**predict(self, X, t=None)**

Predict an uplift for X.

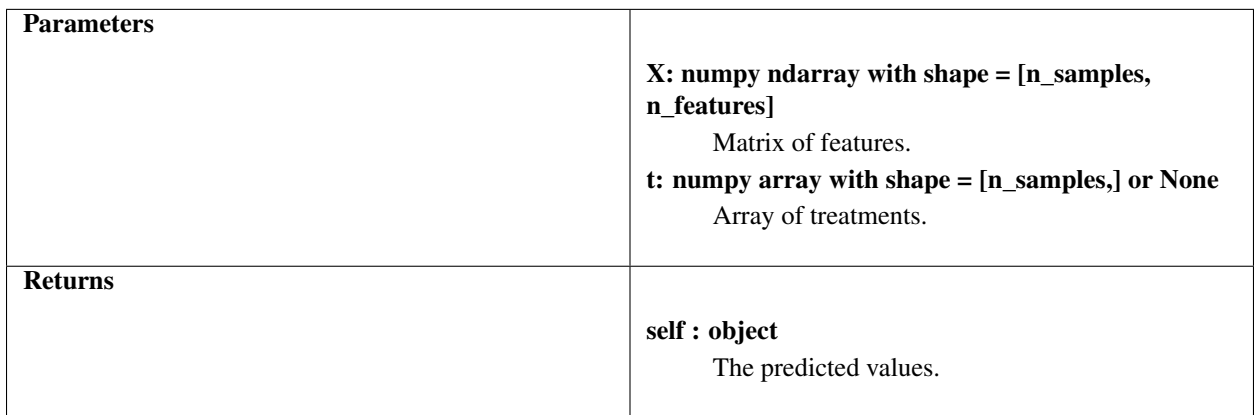

#### **References**

1. A Literature Survey and Experimental Evaluation of the State-of-the-Art in Uplift Modeling: A Stepping Stone Toward the Development of Prescriptive Analytics by Floris Devriendt, Darie Moldovan, and Wouter Verbeke

```
from pyuplift.variable_selection import Econometric
...
model = Econometric()
model.fit(X[train_indexes, :], y[train_indexes], t[train_indexes])
uplift = model.predict(X[test_indexes, :])
print(uplift)
```
#### **1.5.3 Dummy**

The class which implements the dummy approach [1].

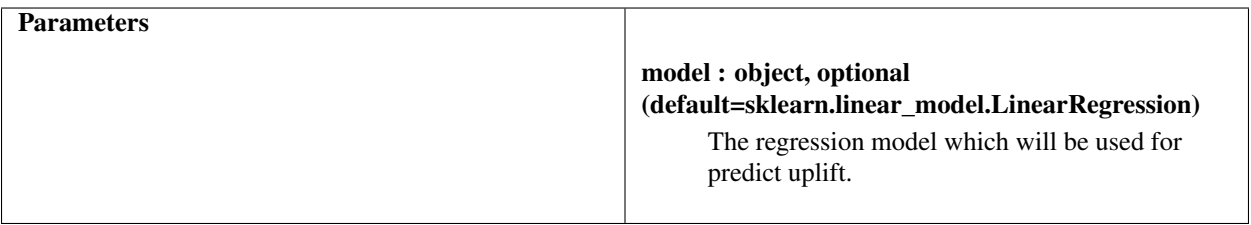

#### **Methods**

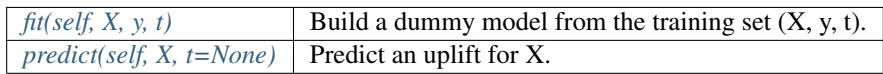

# <span id="page-12-0"></span>**fit(self, X, y, t)**

Build a dummy model from the training set (X, y, t).

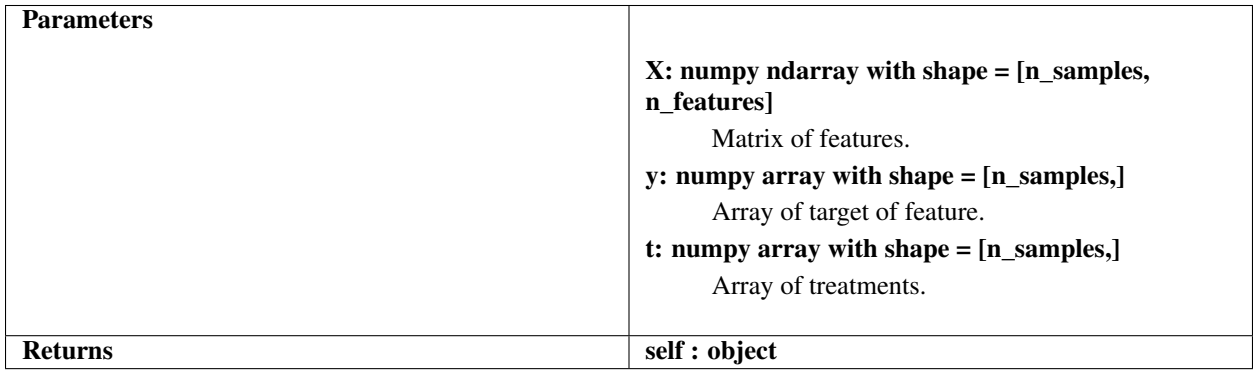

#### <span id="page-12-1"></span>**predict(self, X, t=None)**

Predict an uplift for X.

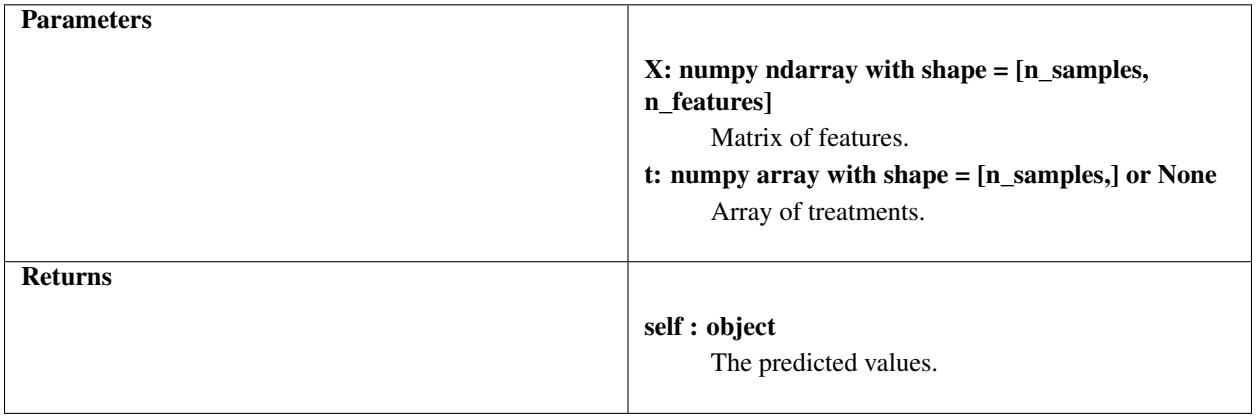

#### **References**

1. A Literature Survey and Experimental Evaluation of the State-of-the-Art in Uplift Modeling: A Stepping Stone Toward the Development of Prescriptive Analytics by Floris Devriendt, Darie Moldovan, and Wouter Verbeke

```
from pyuplift.variable_selection import Dummy
...
model = Dummy()model.fit(X[train_indexes, :], y[train_indexes], t[train_indexes])
uplift = model.predict(X[test_indexes, :])
print(uplift)
```
# **1.5.4 Cadit**

The class which implements the cadit approach [1].

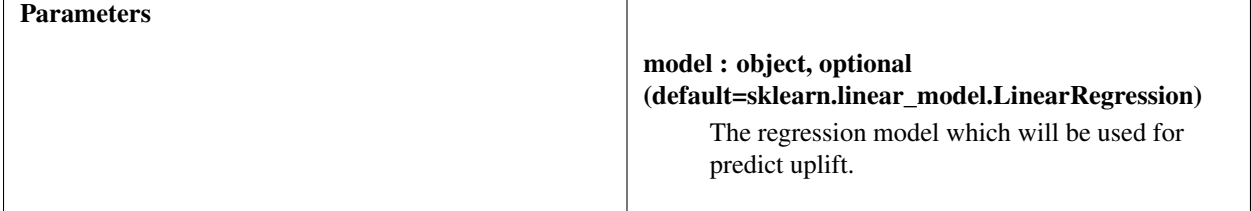

#### **Methods**

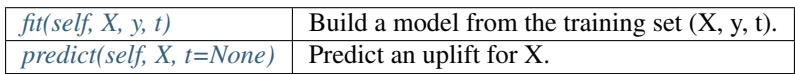

#### <span id="page-13-0"></span>**fit(self, X, y, t)**

Build a model from the training set  $(X, y, t)$ .

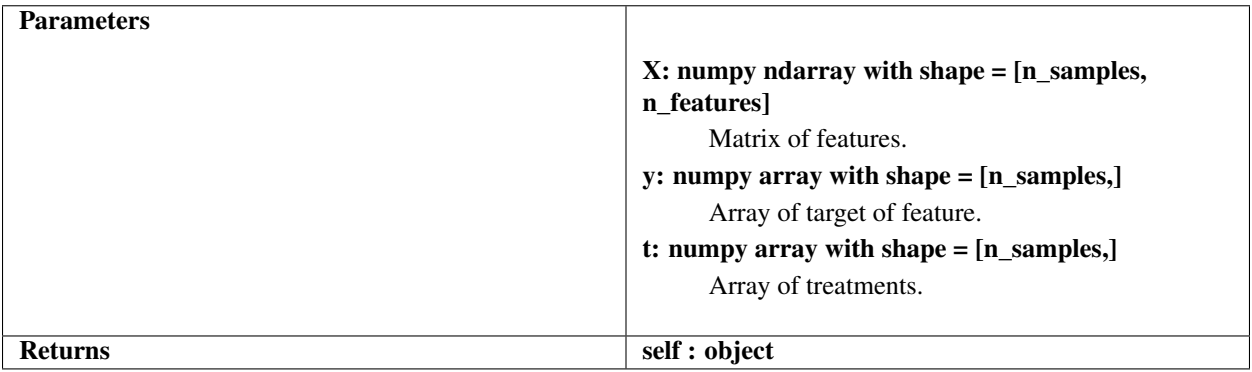

#### <span id="page-13-1"></span>**predict(self, X, t=None)**

Predict an uplift for X.

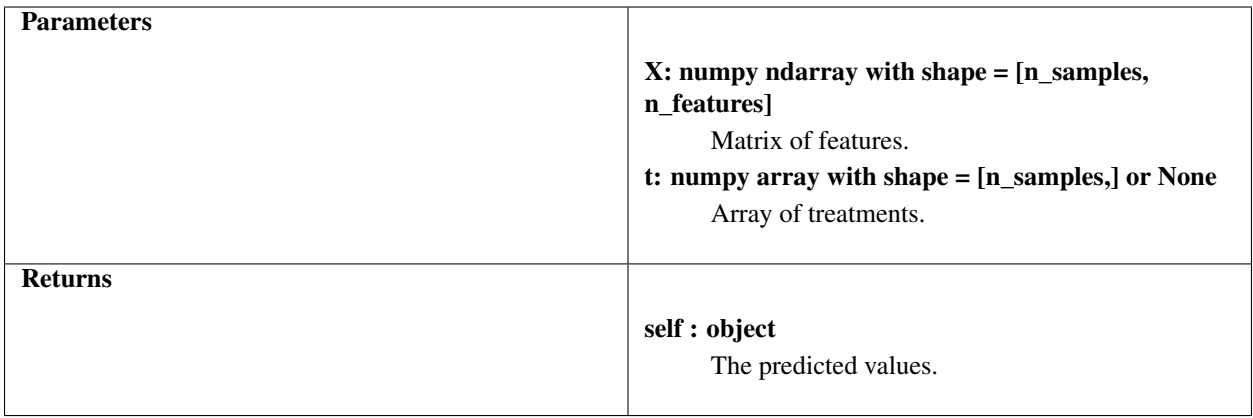

#### **References**

1. Weisberg HI, Pontes VP. Post hoc subgroups in clinical trials: Anathema or analytics? // Clinical trials. 2015 Aug;12(4):357-64.

```
from pyuplift.variable_selection import Cadit
...
model = Cadit()model.fit(X[train_indexes, :], y[train_indexes], t[train_indexes])
uplift = model.predict(X[test_indexes, :])
print(uplift)
```
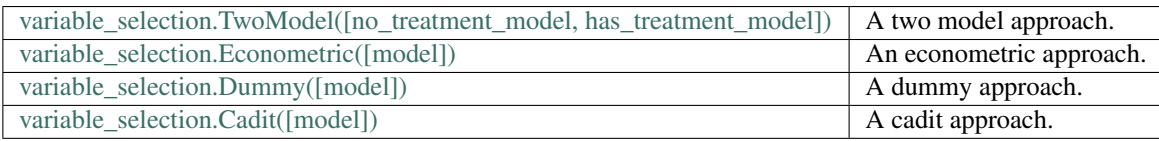

# <span id="page-14-0"></span>**1.6 Transformation**

The pyuplift.transformation module includes classes which belongs to a transformation group of approaches.

## **1.6.1 Transformation Base Model**

The base class for a transformation uplift estimators.

Note: This class should not be used directly. Use derived classes instead.

### **1.6.2 Lai**

The class which implements the Lai's approach [1].

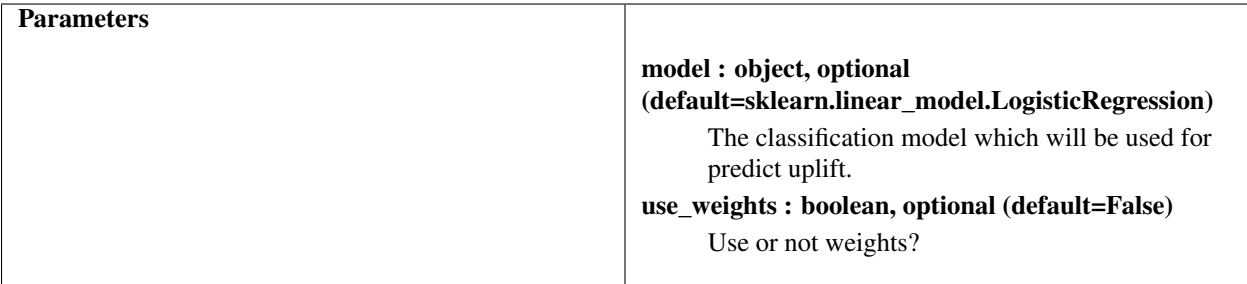

#### **Methods**

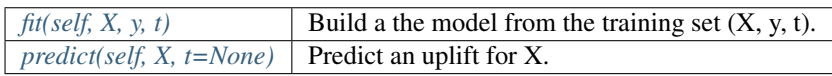

# <span id="page-15-0"></span>**fit(self, X, y, t)**

Build a the model from the training set  $(X, y, t)$ .

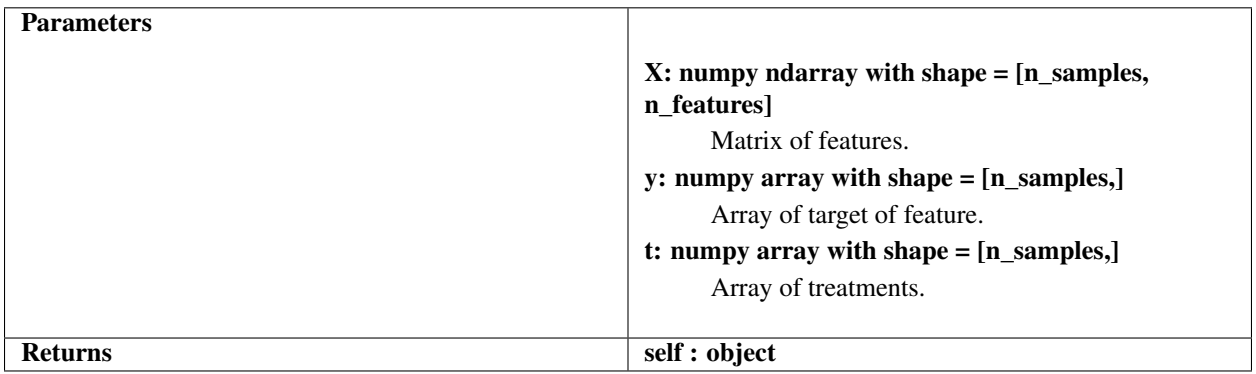

### <span id="page-15-1"></span>**predict(self, X, t=None)**

Predict an uplift for X.

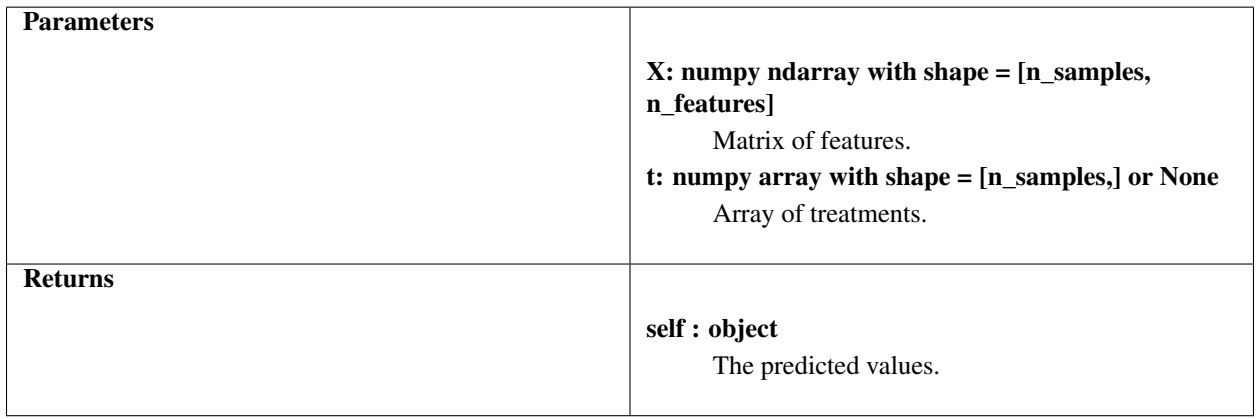

#### **References**

1. A Literature Survey and Experimental Evaluation of the State-of-the-Art in Uplift Modeling: A Stepping Stone Toward the Development of Prescriptive Analytics by Floris Devriendt, Darie Moldovan, and Wouter Verbeke

```
from pyuplift.transformation import Lai
...
model = Lai()model.fit(X[train_indexes, :], y[train_indexes], t[train_indexes])
uplift = model.predict(X[test_indexes, :])
print(uplift)
```
# **1.6.3 Kane**

The class which implements the Kane's approach [1].

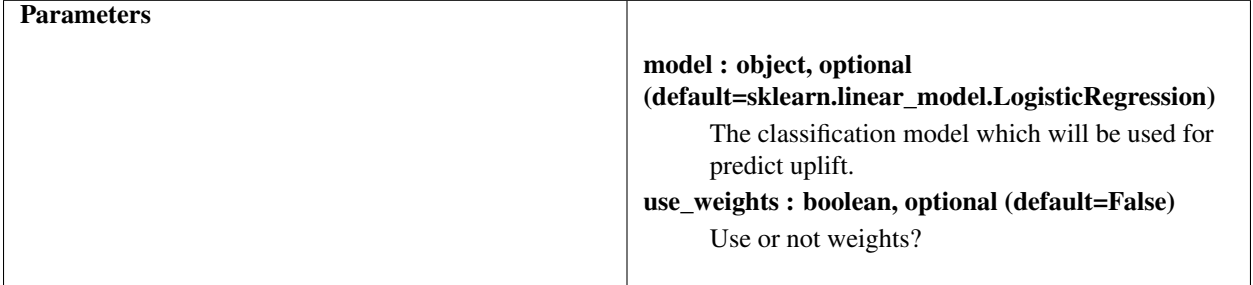

#### **Methods**

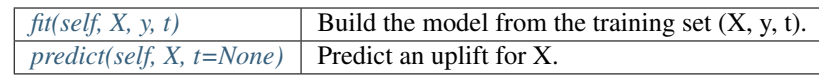

#### <span id="page-16-0"></span>**fit(self, X, y, t)**

Build the model from the training set  $(X, y, t)$ .

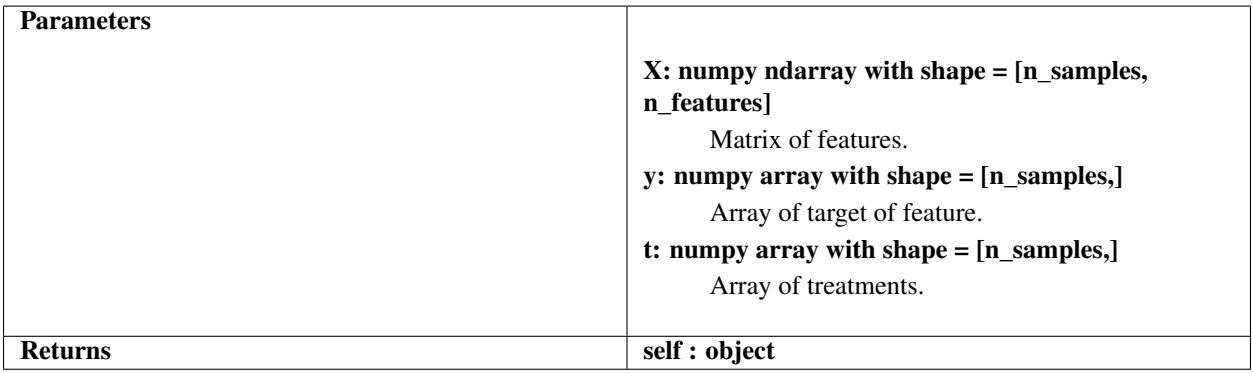

#### <span id="page-17-0"></span>**predict(self, X, t=None)**

Predict an uplift for X.

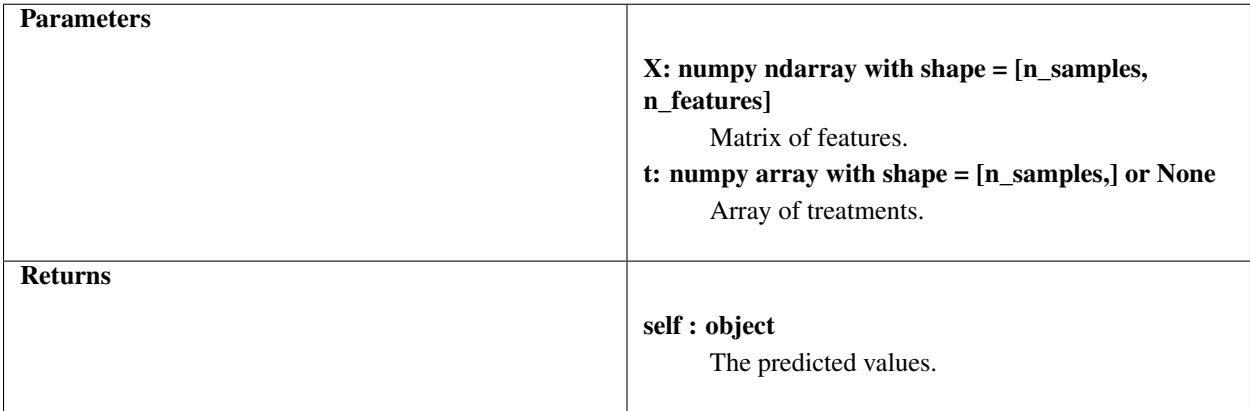

#### **References**

1. A Literature Survey and Experimental Evaluation of the State-of-the-Art in Uplift Modeling: A Stepping Stone Toward the Development of Prescriptive Analytics by Floris Devriendt, Darie Moldovan, and Wouter Verbeke

```
from pyuplift.transformation import Kane
...
model = Kane()
model.fit(X[train_indexes, :], y[train_indexes], t[train_indexes])
uplift = model.predict(X[test_indexes, :])
print(uplift)
```
## **1.6.4 Jaskowski**

The class which implements the Jaskowski's approach [1].

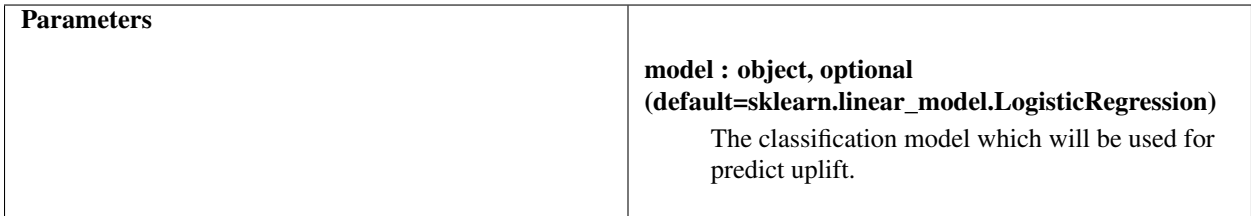

#### **Methods**

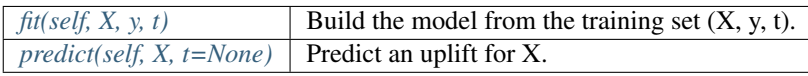

#### <span id="page-18-0"></span>**fit(self, X, y, t)**

Build the model from the training set  $(X, y, t)$ .

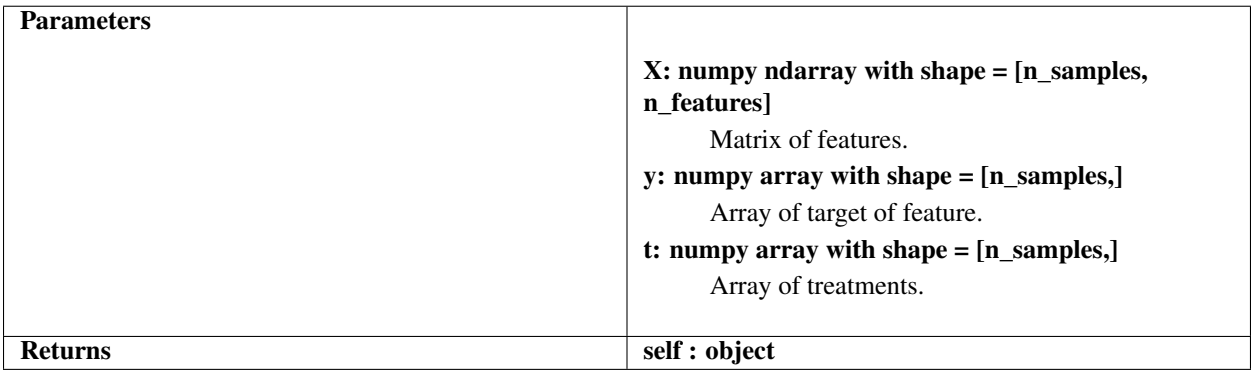

#### <span id="page-18-1"></span>**predict(self, X, t=None)**

Predict an uplift for X.

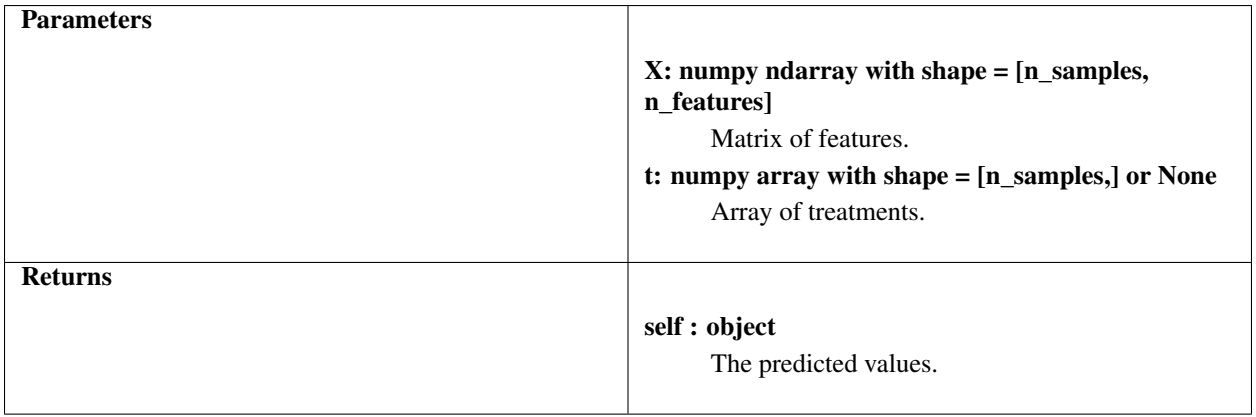

#### **References**

1. A Literature Survey and Experimental Evaluation of the State-of-the-Art in Uplift Modeling: A Stepping Stone Toward the Development of Prescriptive Analytics by Floris Devriendt, Darie Moldovan, and Wouter Verbeke

```
from pyuplift.transformation import Jaskowski
...
model = Jaskowski()
model.fit(X[train_indexes, :], y[train_indexes], t[train_indexes])
uplift = model.predict(X[test_indexes, :])
print(uplift)
```
## **1.6.5 Pessimistic**

The class which implements the pessimistic approach [1].

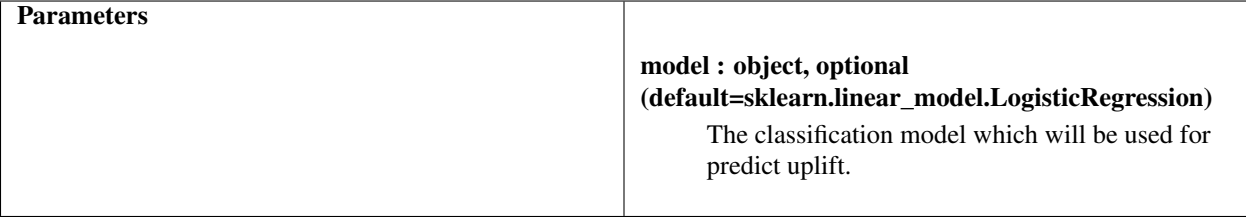

#### **Methods**

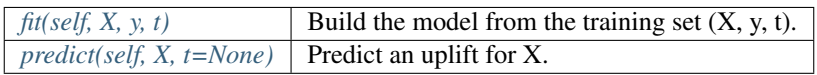

# <span id="page-19-0"></span>**fit(self, X, y, t)**

Build the model from the training set  $(X, y, t)$ .

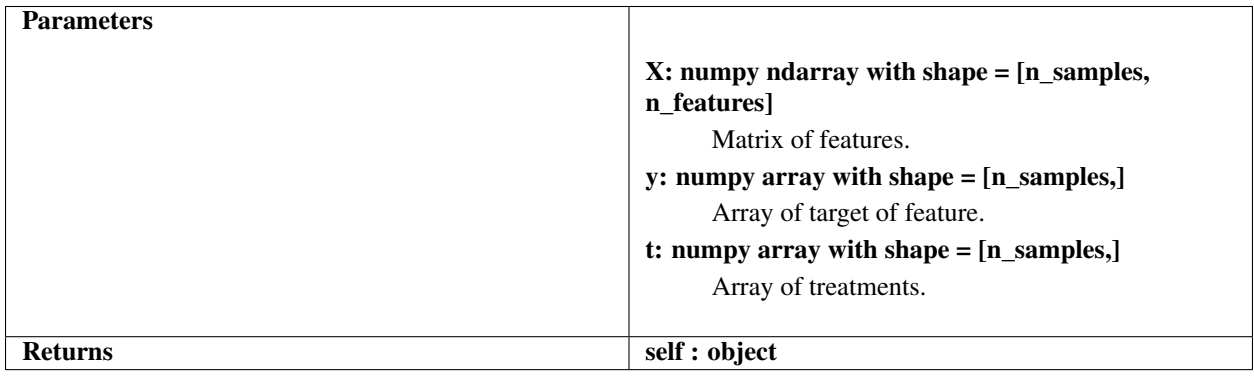

#### <span id="page-19-1"></span>**predict(self, X, t=None)**

Predict an uplift for X.

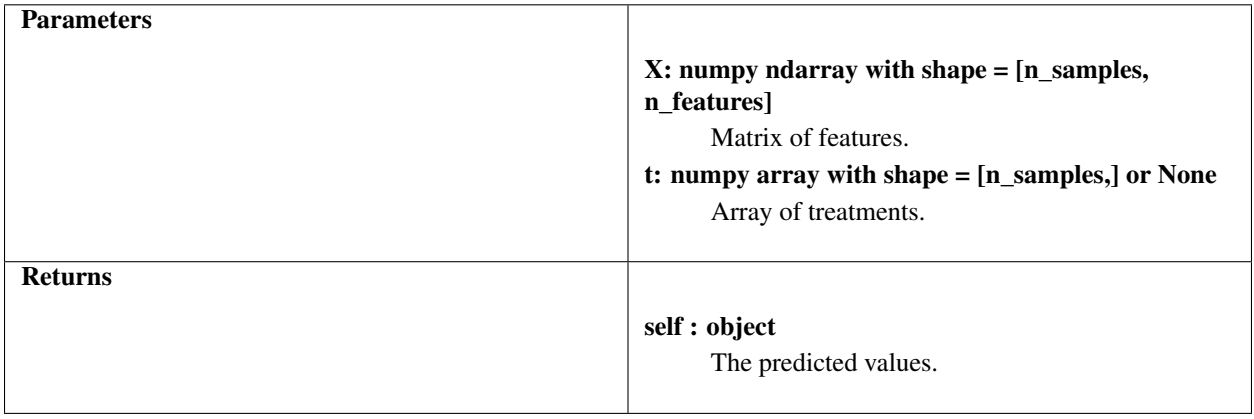

#### **References**

1. A Literature Survey and Experimental Evaluation of the State-of-the-Art in Uplift Modeling: A Stepping Stone Toward the Development of Prescriptive Analytics by Floris Devriendt, Darie Moldovan, and Wouter Verbeke

```
from pyuplift.transformation import Pessimistic
...
model = Pessimistic()
model.fit(X[train_indexes, :], y[train_indexes], t[train_indexes])
uplift = model.predict(X[test_indexes, :])
print(uplift)
```
# **1.6.6 Reflective**

The class which implements the reflective approach [1].

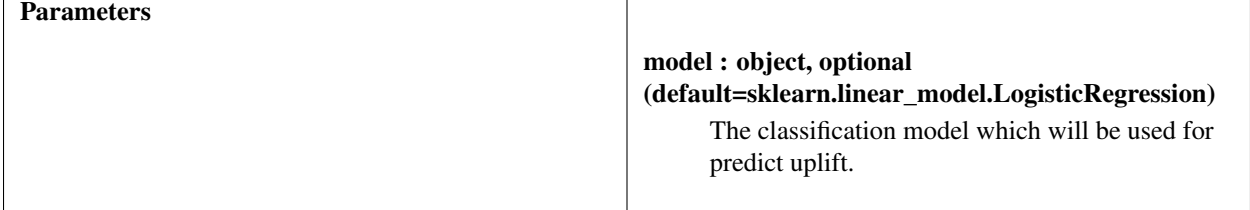

#### **Methods**

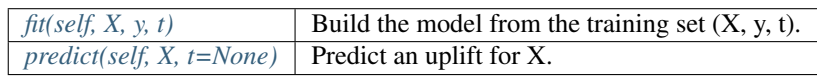

#### <span id="page-20-0"></span>**fit(self, X, y, t)**

Build the model from the training set  $(X, y, t)$ .

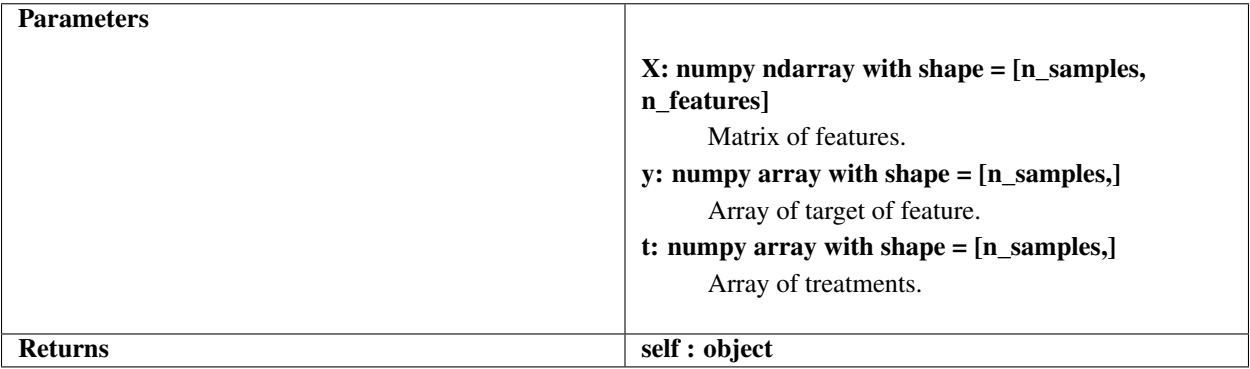

#### <span id="page-20-1"></span>**predict(self, X, t=None)**

Predict an uplift for X.

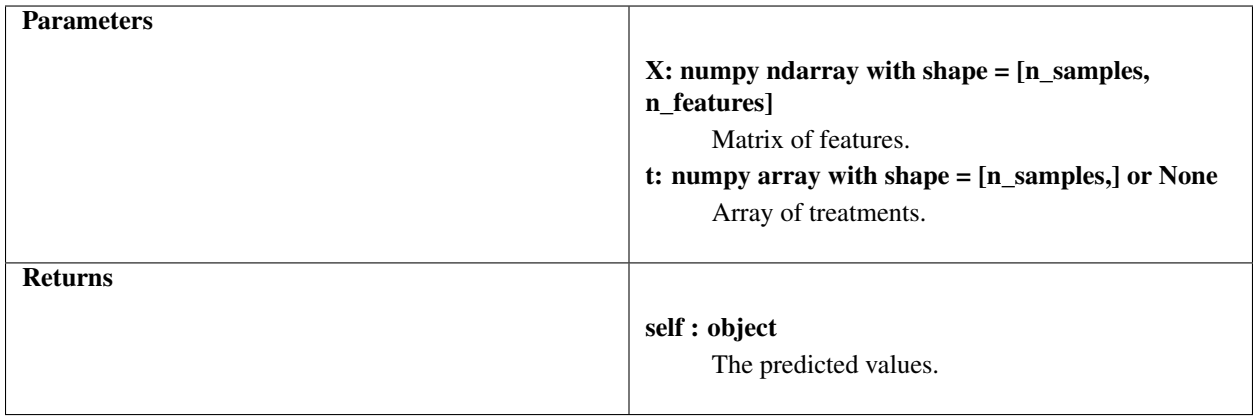

#### **References**

1. A Literature Survey and Experimental Evaluation of the State-of-the-Art in Uplift Modeling: A Stepping Stone Toward the Development of Prescriptive Analytics by Floris Devriendt, Darie Moldovan, and Wouter Verbeke

```
from pyuplift.transformation import Reflective
...
model = Reflective()
model.fit(X[train_indexes, :], y[train_indexes], t[train_indexes])
uplift = model.predict(X[test_indexes, :])
print(uplift)
```
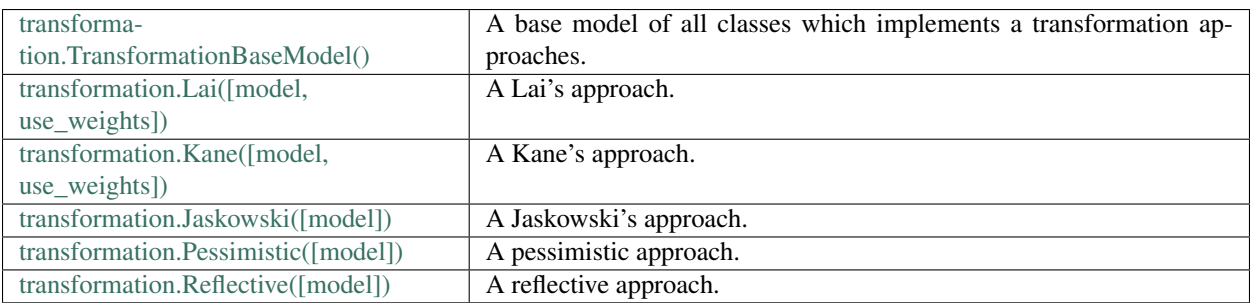

# <span id="page-21-0"></span>**1.7 Datasets**

# **1.7.1 load\_criteo\_uplift\_prediction**

Loading the Criteo Uplift Prediction dataset from the local file.

#### **Data description**

This dataset is constructed by assembling data resulting from several incrementality tests, a particular randomized trial procedure where a random part of the population is prevented from being targeted by advertising. It consists of 25M rows, each one representing a user with 11 features, a treatment indicator and 2 labels (visits and conversions).

#### **Privacy**

For privacy reasons the data has been sub-sampled non-uniformly so that the original incrementality level cannot be deduced from the dataset while preserving a realistic, challenging benchmark. Feature names have been anonymized and their values randomly projected so as to keep predictive power while making it practically impossible to recover the original features or user context.

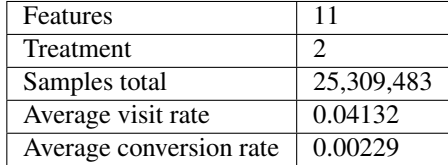

More information about dataset you can find in the [official dataset description.](http://ailab.criteo.com/criteo-uplift-prediction-dataset)

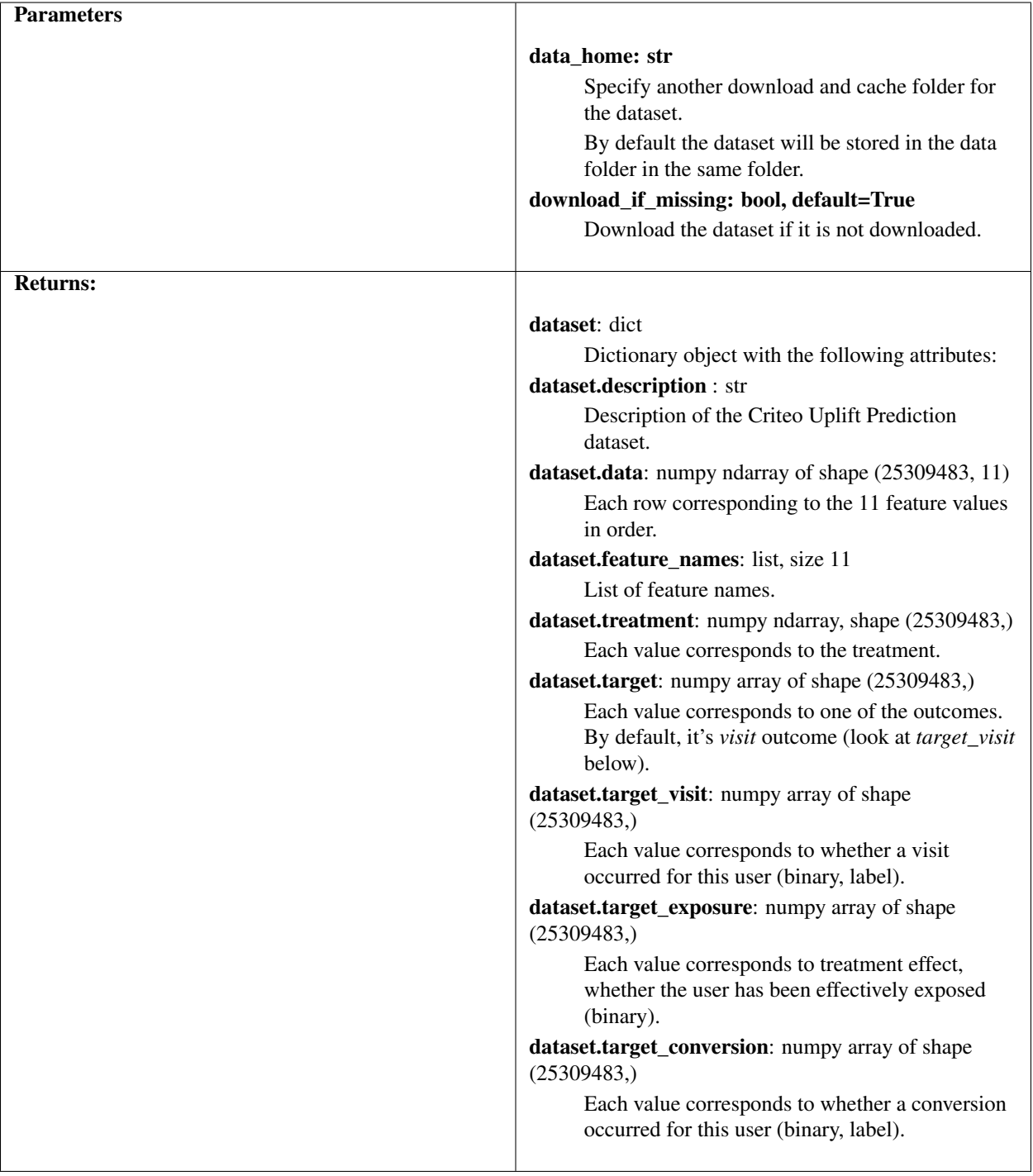

```
from pyuplift.datasets import load_criteo_uplift_prediction
df = load_criteo_uplift_prediction()
print(df)
```
# **1.7.2 download\_criteo\_uplift\_prediction**

Downloading the Criteo Uplift Prediction dataset.

#### **Data description**

This dataset is constructed by assembling data resulting from several incrementality tests, a particular randomized trial procedure where a random part of the population is prevented from being targeted by advertising. It consists of 25M rows, each one representing a user with 11 features, a treatment indicator and 2 labels (visits and conversions).

#### **Privacy**

For privacy reasons the data has been sub-sampled non-uniformly so that the original incrementality level cannot be deduced from the dataset while preserving a realistic, challenging benchmark. Feature names have been anonymized and their values randomly projected so as to keep predictive power while making it practically impossible to recover the original features or user context.

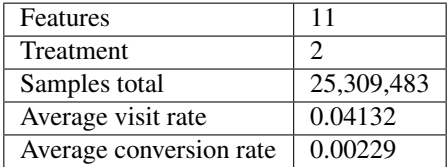

More information about dataset you can find in the [official dataset description.](http://ailab.criteo.com/criteo-uplift-prediction-dataset)

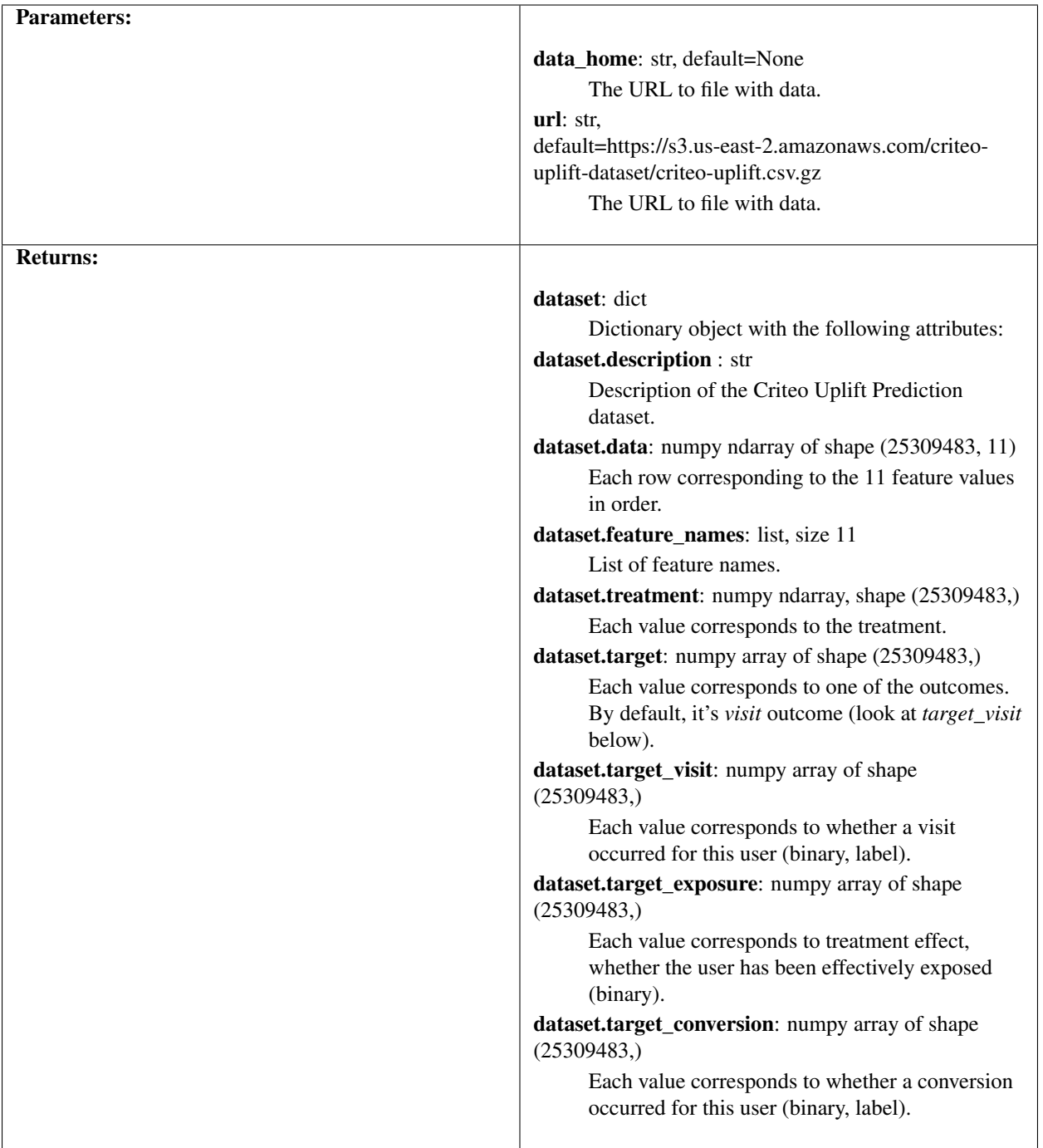

**from pyuplift.datasets import** download\_criteo\_uplift\_prediction download\_criteo\_uplift\_prediction()

# **1.7.3 load\_hillstrom\_email\_marketing**

Loading the Hillstrom Email Marketing dataset from the local file.

#### **Data description**

This dataset contains 64,000 customers who last purchased within twelve months. The customers were involved in an e-mail test.

- 1/3 were randomly chosen to receive an e-mail campaign featuring Mens merchandise.
- 1/3 were randomly chosen to receive an e-mail campaign featuring Womens merchandise.
- 1/3 were randomly chosen to not receive an e-mail campaign.

During a period of two weeks following the e-mail campaign, results were tracked. Your job is to tell the world if the Mens or Womens e-mail campaign was successful.

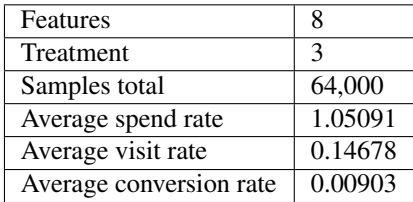

More information about dataset you can find in the [official paper.](http://minethatdata.com/Stochastic_Solutions_E-Mail_Challenge_2008.04.30.pdf)

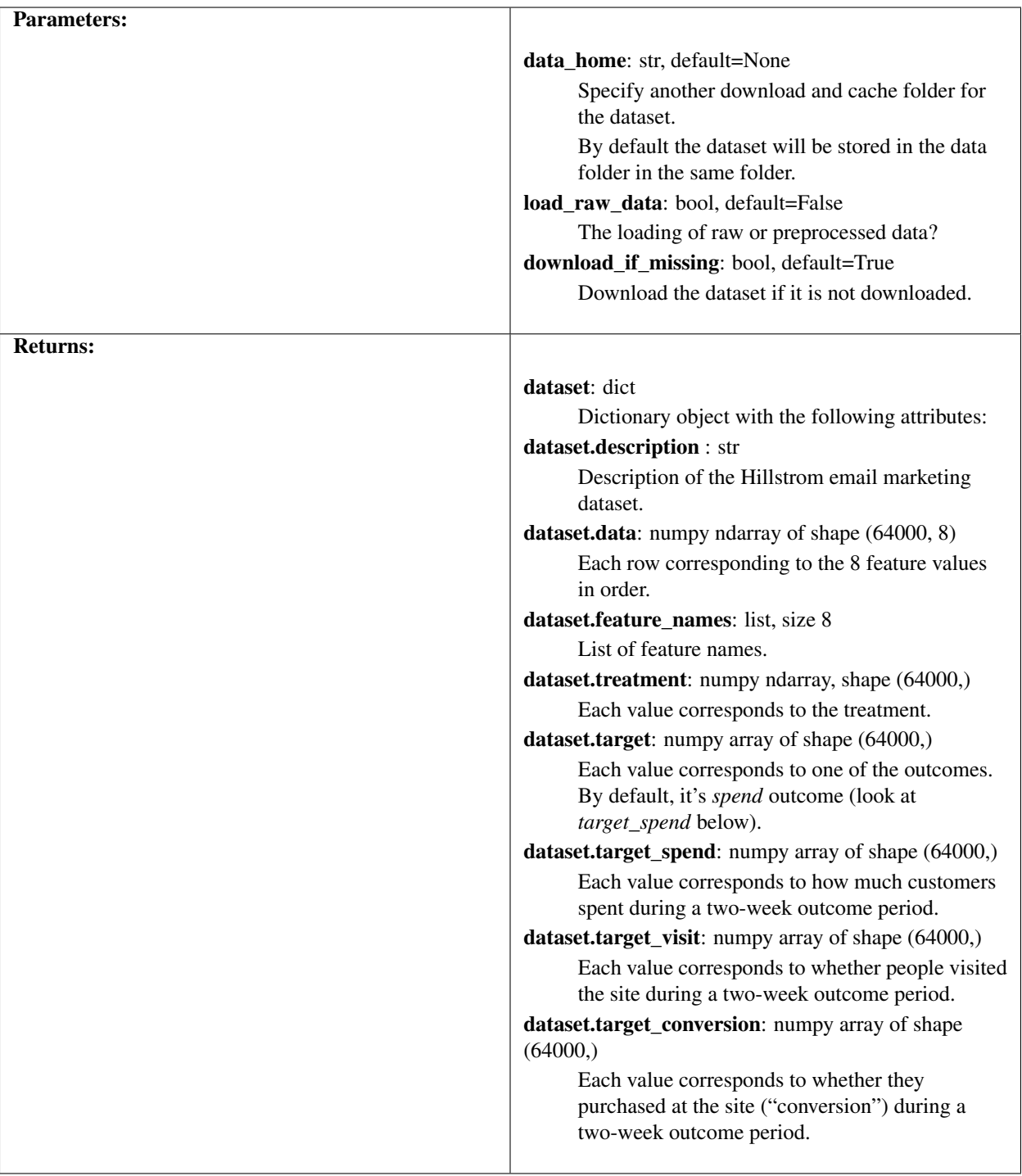

```
from pyuplift.datasets import load_hillstrom_email_marketing
df = load_hillstrom_email_marketing()
print(df)
```
# **1.7.4 download\_hillstrom\_email\_marketing**

Downloading the Hillstrom Email Marketing dataset.

#### **Data description**

This dataset contains 64,000 customers who last purchased within twelve months. The customers were involved in an e-mail test.

- 1/3 were randomly chosen to receive an e-mail campaign featuring Mens merchandise.
- 1/3 were randomly chosen to receive an e-mail campaign featuring Womens merchandise.
- 1/3 were randomly chosen to not receive an e-mail campaign.

During a period of two weeks following the e-mail campaign, results were tracked. Your job is to tell the world if the Mens or Womens e-mail campaign was successful.

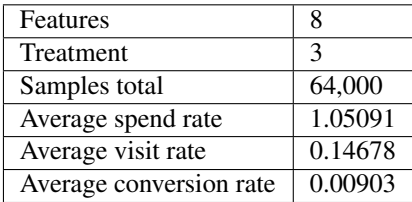

More information about dataset you can find in the [official paper.](http://minethatdata.com/Stochastic_Solutions_E-Mail_Challenge_2008.04.30.pdf)

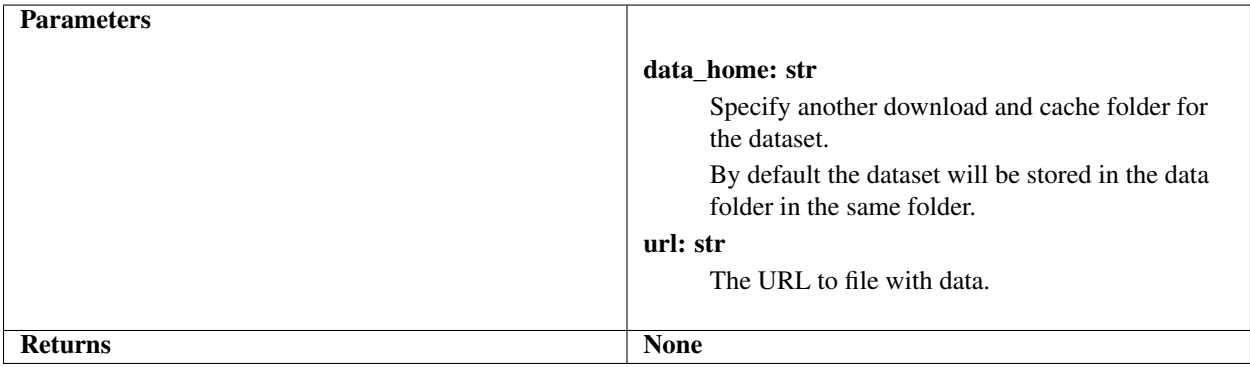

#### **Examples**

```
from pyuplift.datasets import download_hillstrom_email_marketing
download_hillstrom_email_marketing()
```
## **1.7.5 load\_lalonde\_nsw**

Loading the Lalonde NSW dataset from the local file.

#### **Data description**

The dataset contains the treated and control units from the male sub-sample from the National Supported Work Demonstration as used by Lalonde in his paper.

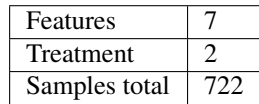

#### **Features description**

- treat an indicator variable for treatment status.
- age age in years.
- educ years of schooling.
- black indicator variable for blacks.
- hisp indicator variable for Hispanics.
- married indicator variable for martial status.
- nodegr indicator variable for high school diploma.
- re75 real earnings in 1975.
- re78 real earnings in 1978.

More information about dataset you can find [here.](https://users.nber.org/~rdehejia/nswdata.html)

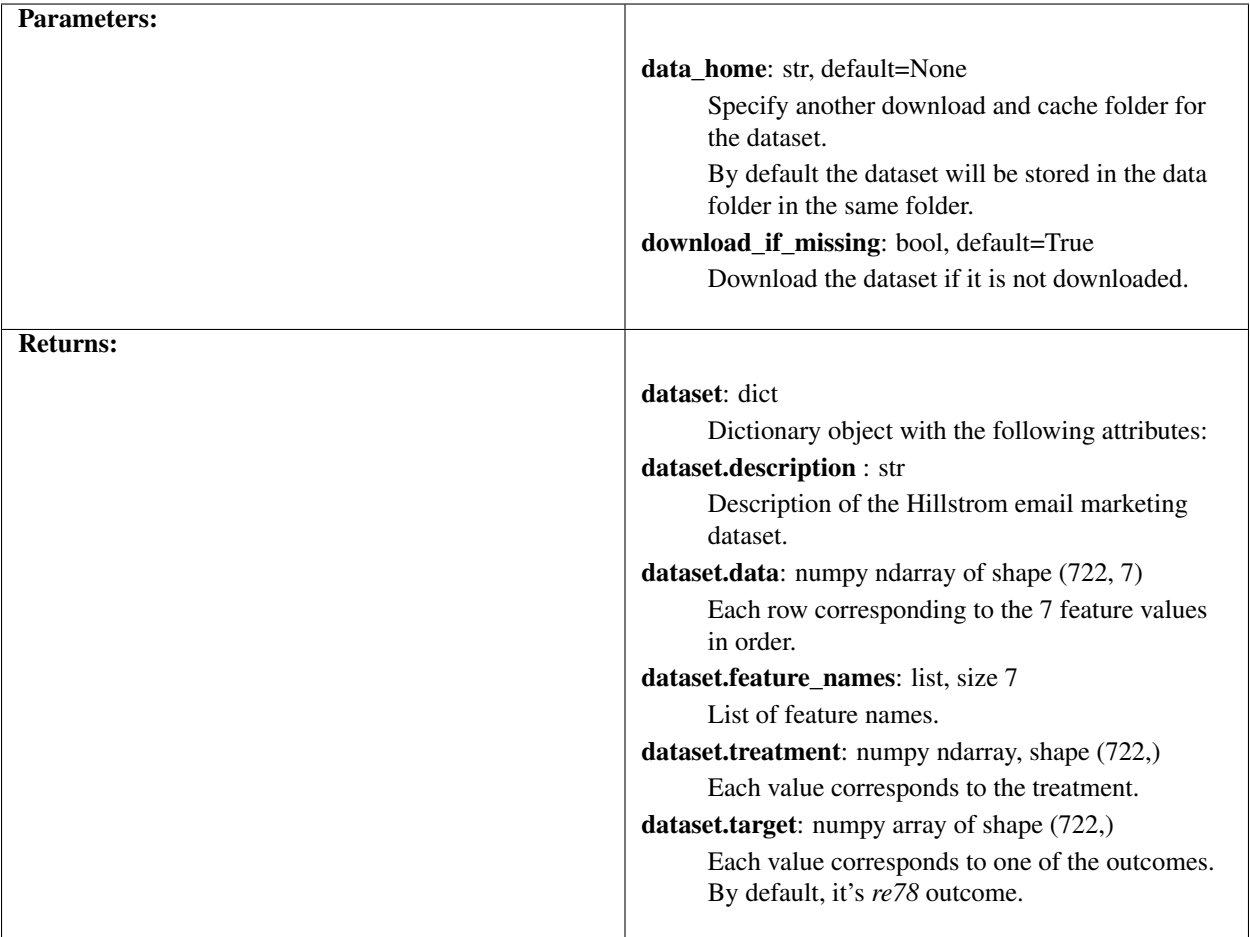

```
from pyuplift.datasets import load_lalonde_nsw
df = load_lalonde_nsw()
print(df)
```
## **1.7.6 download\_lalonde\_nsw**

Downloading the Lalonde NSW dataset.

#### **Data description**

The dataset contains the treated and control units from the male sub-sample from the National Supported Work Demonstration as used by Lalonde in his paper.

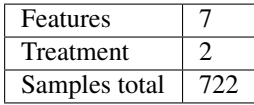

#### **Features description**

- treat an indicator variable for treatment status.
- age age in years.
- educ years of schooling.
- black indicator variable for blacks.
- hisp indicator variable for Hispanics.
- married indicator variable for martial status.
- nodegr indicator variable for high school diploma.
- re75 real earnings in 1975.
- re78 real earnings in 1978.

More information about dataset you can find [here.](https://users.nber.org/~rdehejia/nswdata.html)

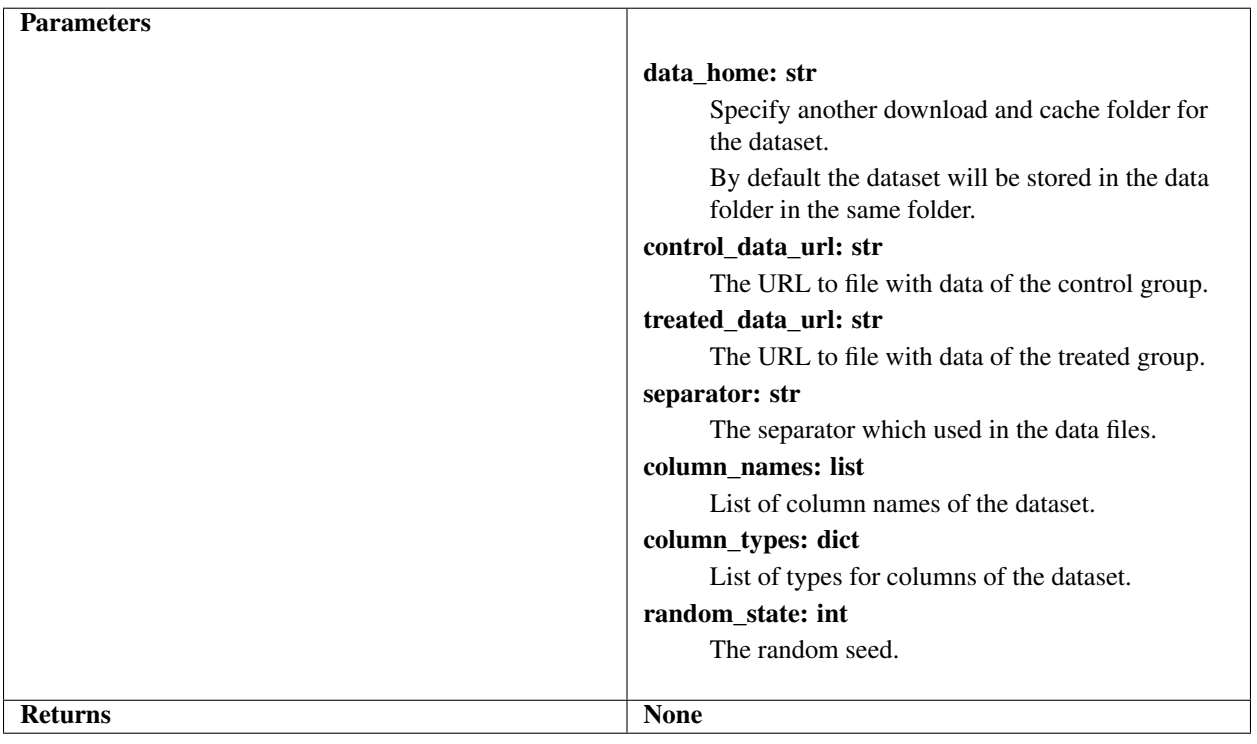

#### **Examples**

```
from pyuplift.datasets import download_lalonde_nsw
download_lalonde_nsw()
```
# **1.7.7 make\_linear\_regression**

Generate data by formula.

# **Data description**

Synthetic data generated by Generate data by formula:

$$
Y' = X1 + X2 \star T + E
$$
  
 
$$
Y = Y', \text{ if } Y' - \text{int}(Y') > \text{eps},
$$
  
 
$$
Y = 0, \text{ otherwise.}
$$

Statistics for default parameters and size equals 100,000:

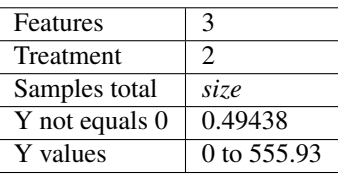

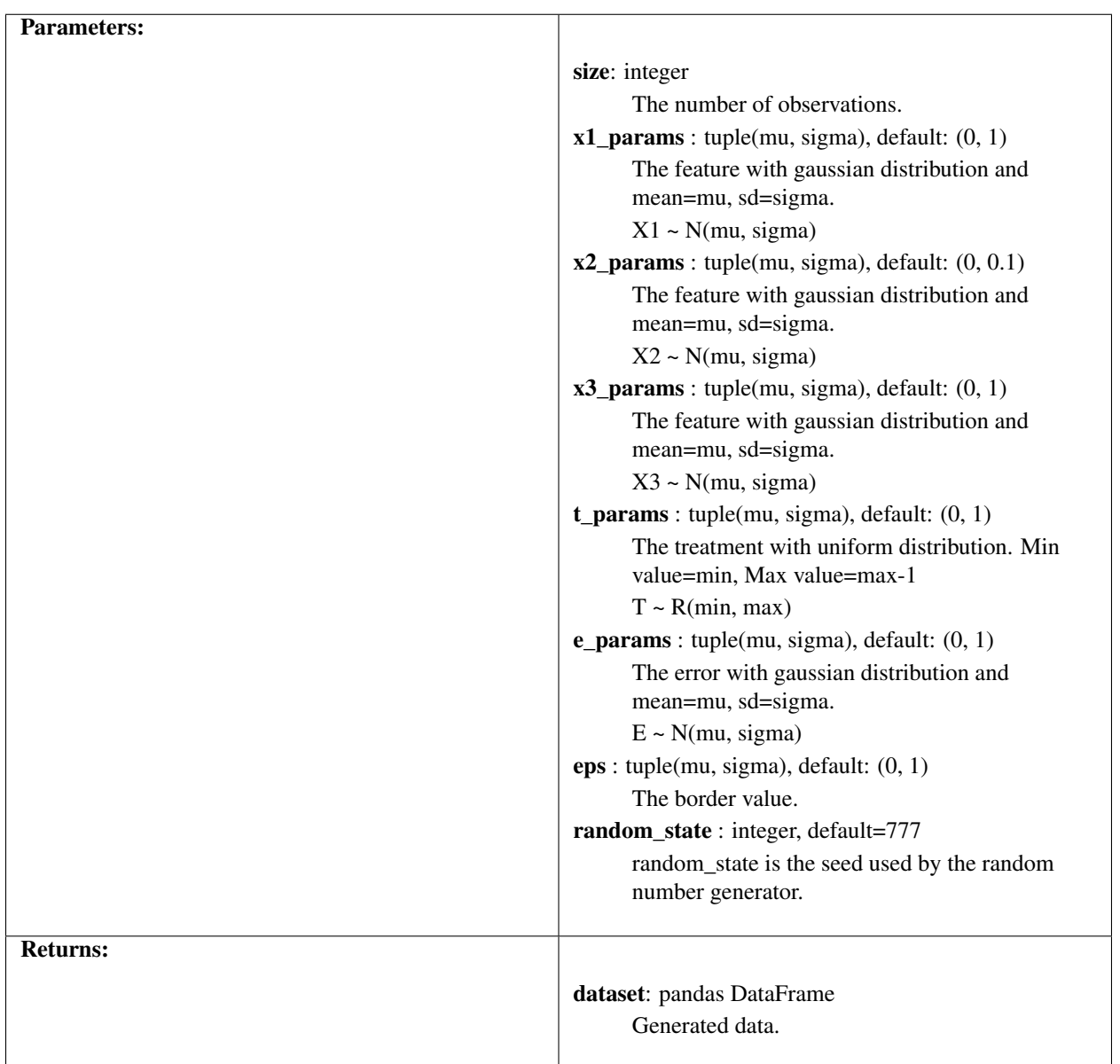

```
from pyuplift.datasets import make_linear_regression
df = make_linear_regression(10000)
print(df)
```
The pyuplift.datasets module includes utilities to load datasets, including methods to download and return popular datasets. It also features some artificial data generators.

# **1.7.8 Loaders**

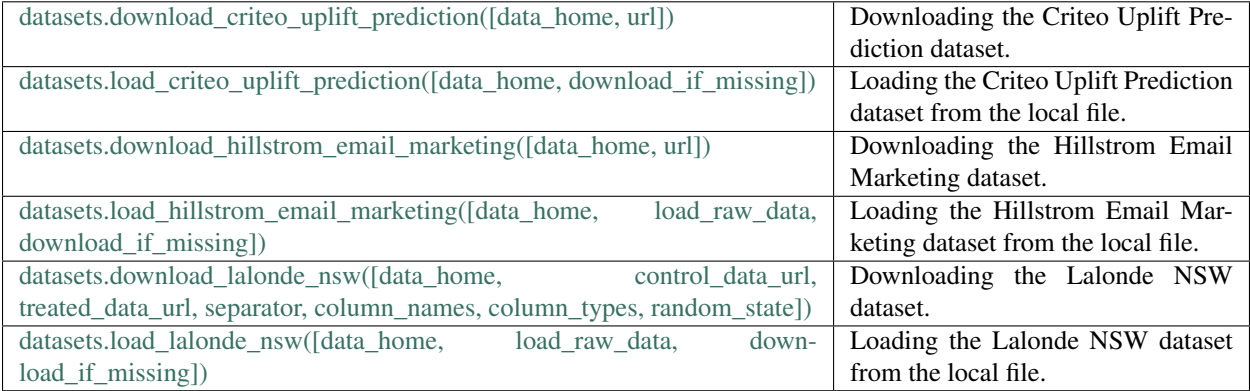

# **1.7.9 Generators**

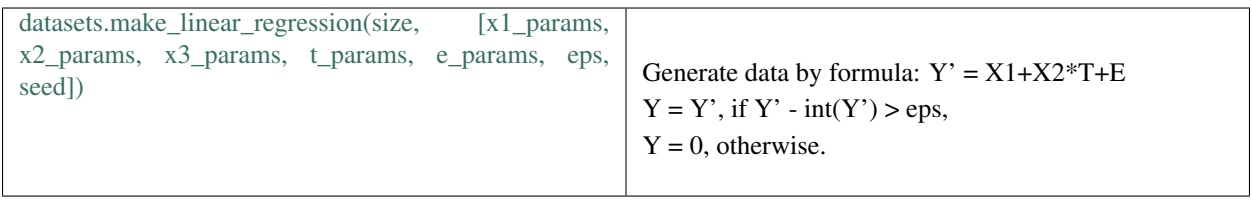

# <span id="page-33-0"></span>**1.8 Model Selection**

## **1.8.1 train\_test\_split**

Split X, y, t into random train and test subsets.

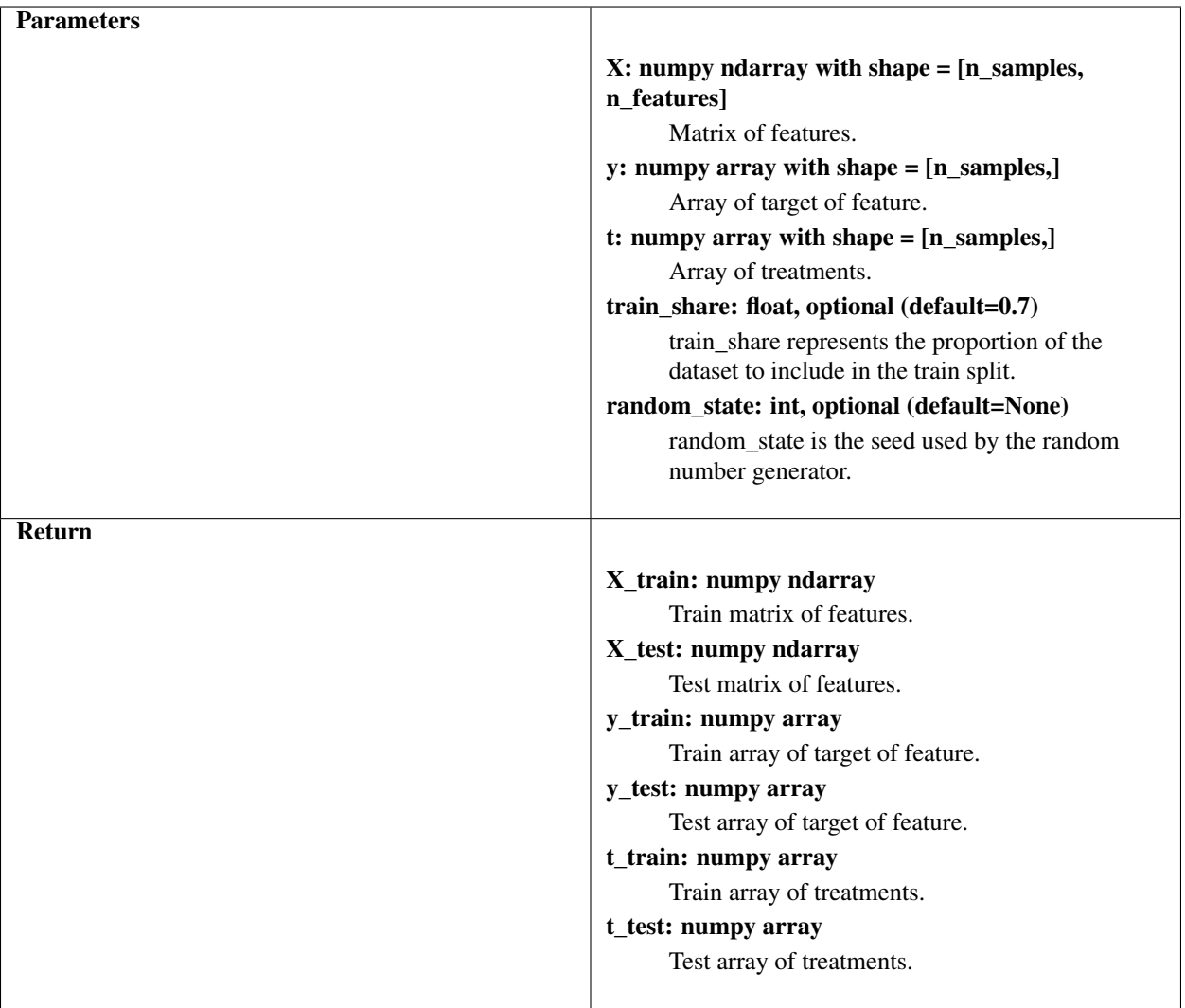

```
from pyuplift.model_selection import train_test_split
...
for seed in seeds:
  X_train, X_test, y_train, y_test, t_train, t_test = train_test_split(X, y, t,
˓→train_share, seed)
   model.fit(X_train, y_train, t_train)
   score = get_average_effect(y_test, t_test, model.predict(X_test))
   scores.append(score)
```
# **1.8.2 treatment\_cross\_val\_score**

Evaluate a scores by cross-validation.

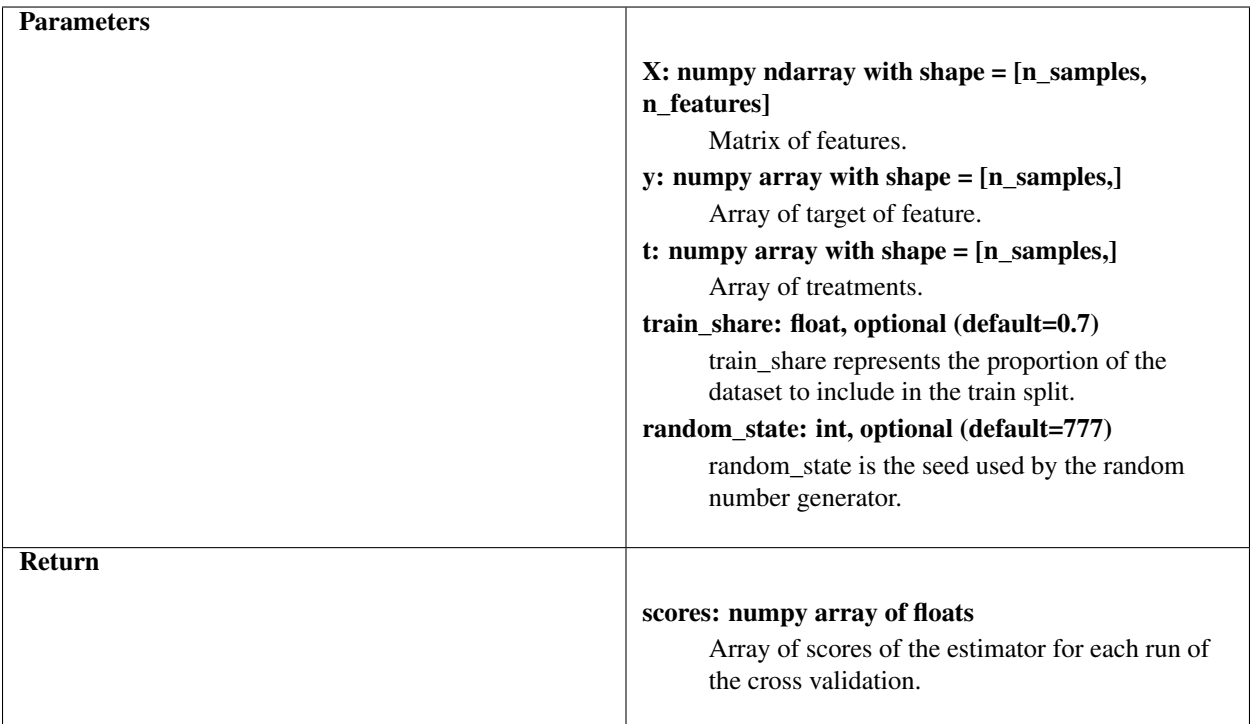

```
from pyuplift.model_selection import treatment_cross_val_score
...
for model_name in models:
    scores = treatment_cross_val_score(X, y, t, models[model_name], cv, seeds=seeds)
```
The pyuplift.model\_selection module includes model validation and splitter functions.

# **1.8.3 Splitter Functions**

```
model_selection.train_test_split(X, y, t, [train_share, ran-
dom_state])
                                                                 Split X, y, t into random train and test sub-
                                                                 sets.
```
# **1.8.4 Model validation**

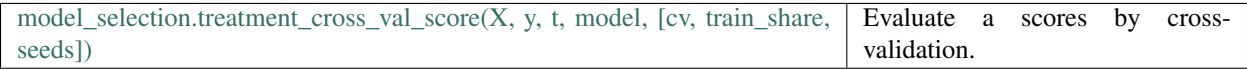

# <span id="page-36-0"></span>**1.9 Metrics**

# **1.9.1 get\_average\_effect**

Estimating an average effect of the test set.

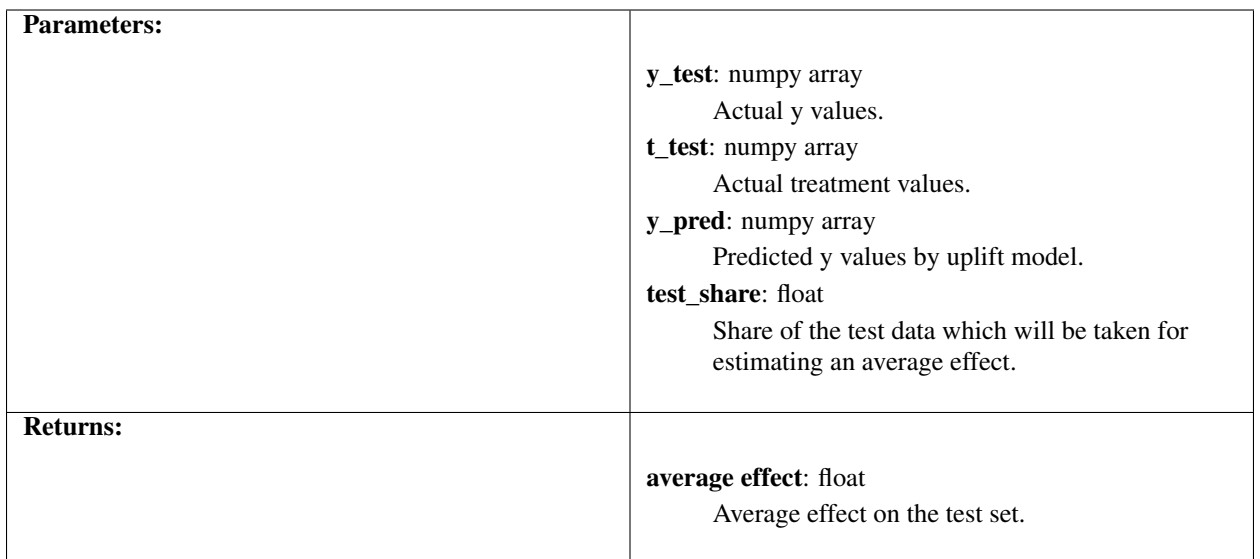

#### **Examples**

```
from pyuplift.metrics import get_average_effect
...
model.fit(X_train, y_train, t_train)
y_pred = model.predict(X_test)
effect = get_average_effect(y_test, t_test, y_pred, test_share)
print(effect)
```
The pyuplift.metrics module includes score functions, performance metrics and pairwise metrics and distance computations.

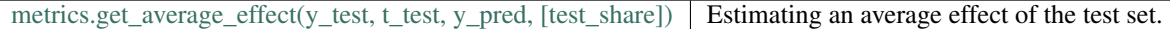

# <span id="page-36-1"></span>**1.10 Utilities**

# **1.10.1 download\_file**

Download file from *url* to *output\_path*.

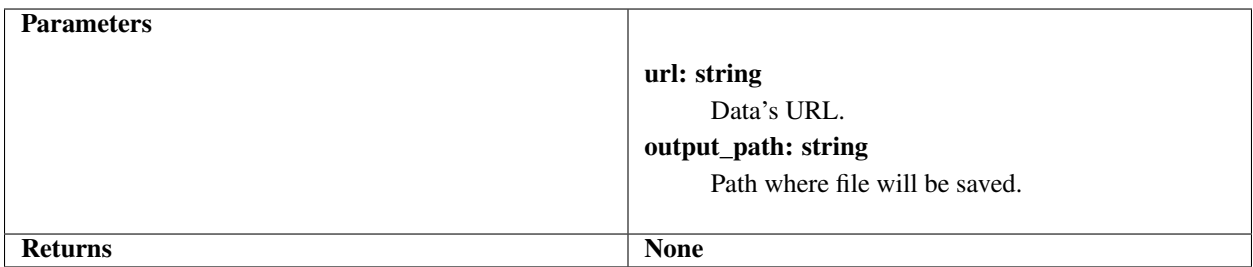

```
from pyuplift.utils import download_file
...
if not os.path.exists(data_path):
     if not os.path.exists(archive_path):
         download_file(url, archive_path)
```
# **1.10.2 retrieve\_from\_gz**

The retrieving gz-archived data from *archive\_path* to *output\_path*.

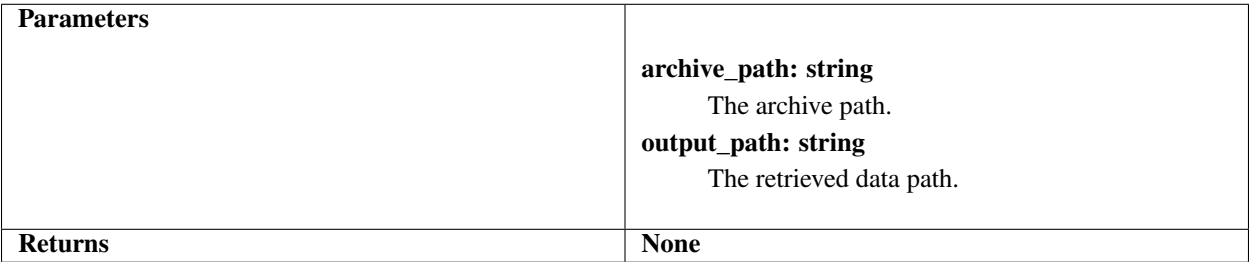

#### **Examples**

```
from pyuplift.utils import retrieve_from_gz
...
if not os.path.exists(data_path):
    if not os.path.exists(archive_path):
        download_file(url, archive_path)
             retrieve_from_gz(archive_path, data_path)
```
The pyuplift.utils module includes various utilities.

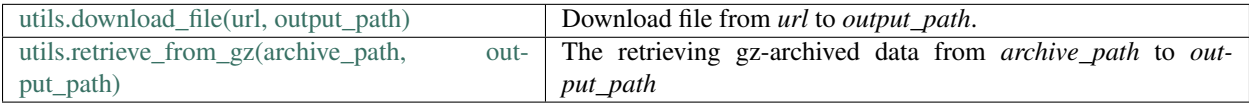